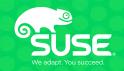

# Improve Performance and Security for Containers using Kuryr and Cilium

Michal Rostecki Software Engineer mrostecki@suse.com

Rossella Sblendido Team Lead Networking rsblendido@suse.com

#### **BPF**

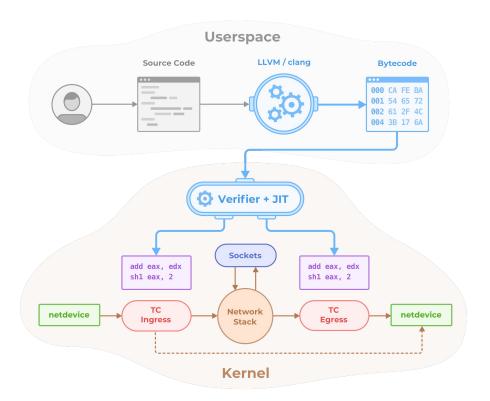

#### **Cilium architecture**

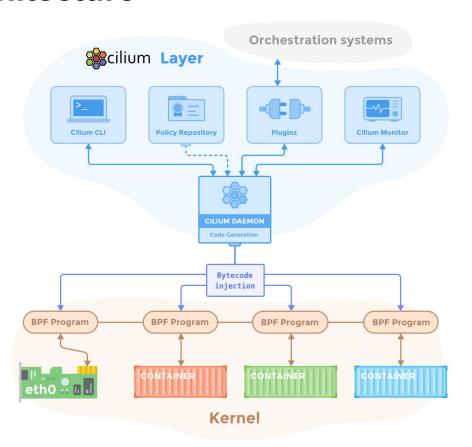

## **Introducing Kuryr**

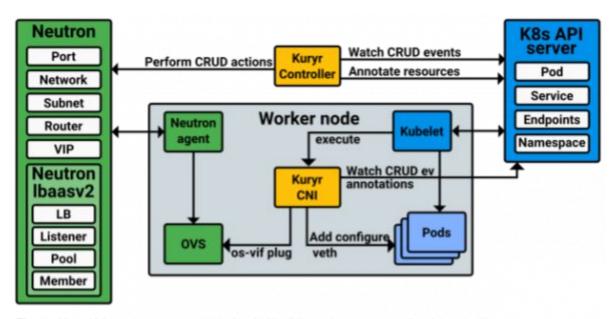

The two Kuryr-Kubernetes components depicted with all the main components they interact with.

# Packet traversal vanilla Kuryr

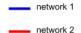

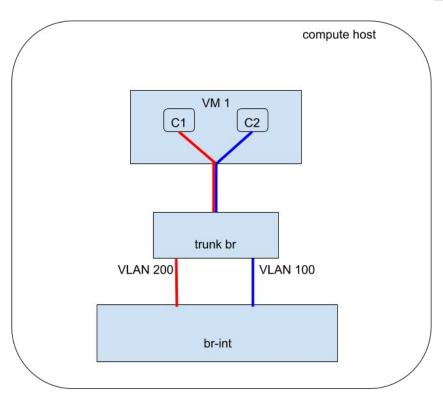

## Why Cilium + Kuryr?

- Support for Network Policies in Kubernetes
- Using BPF as an underlying mechanism for Network Policies

#### Integration: how it works

- Kuryr-kubernetes controller is running as a deployment
- Kuryr-kubernetes CNI plugin is not used
- Cilium CNI plugin is used instead

### Integration: challenges

- Cilium CNI plugin had to be extended to:
  - read the OVS bridge name and information about allocated IP from pod annotations
  - create OVS VIFs

## How the integration works

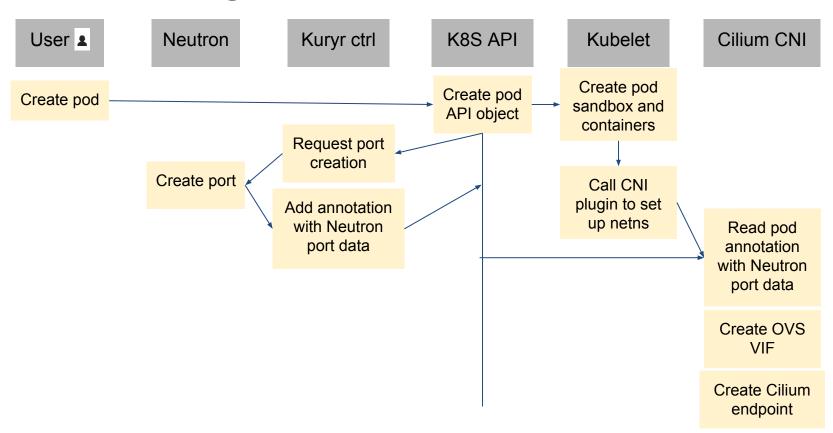

#### **Packet traversal with Cilium**

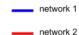

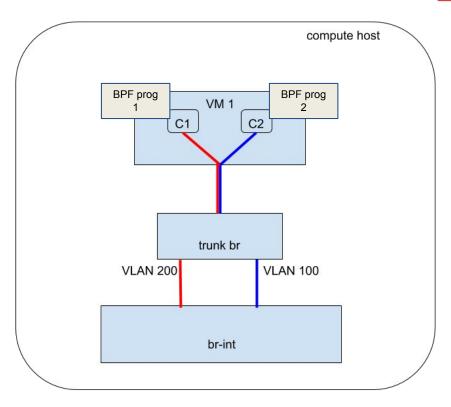

# **Demo time!**

#### **Future work**

- Provide support for Kubernetes Services
- Provide support for load balancing (preferably by using Cilium BPF programs)
- Gating upstream

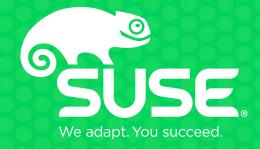